### **MANAGING SUB-USERS**

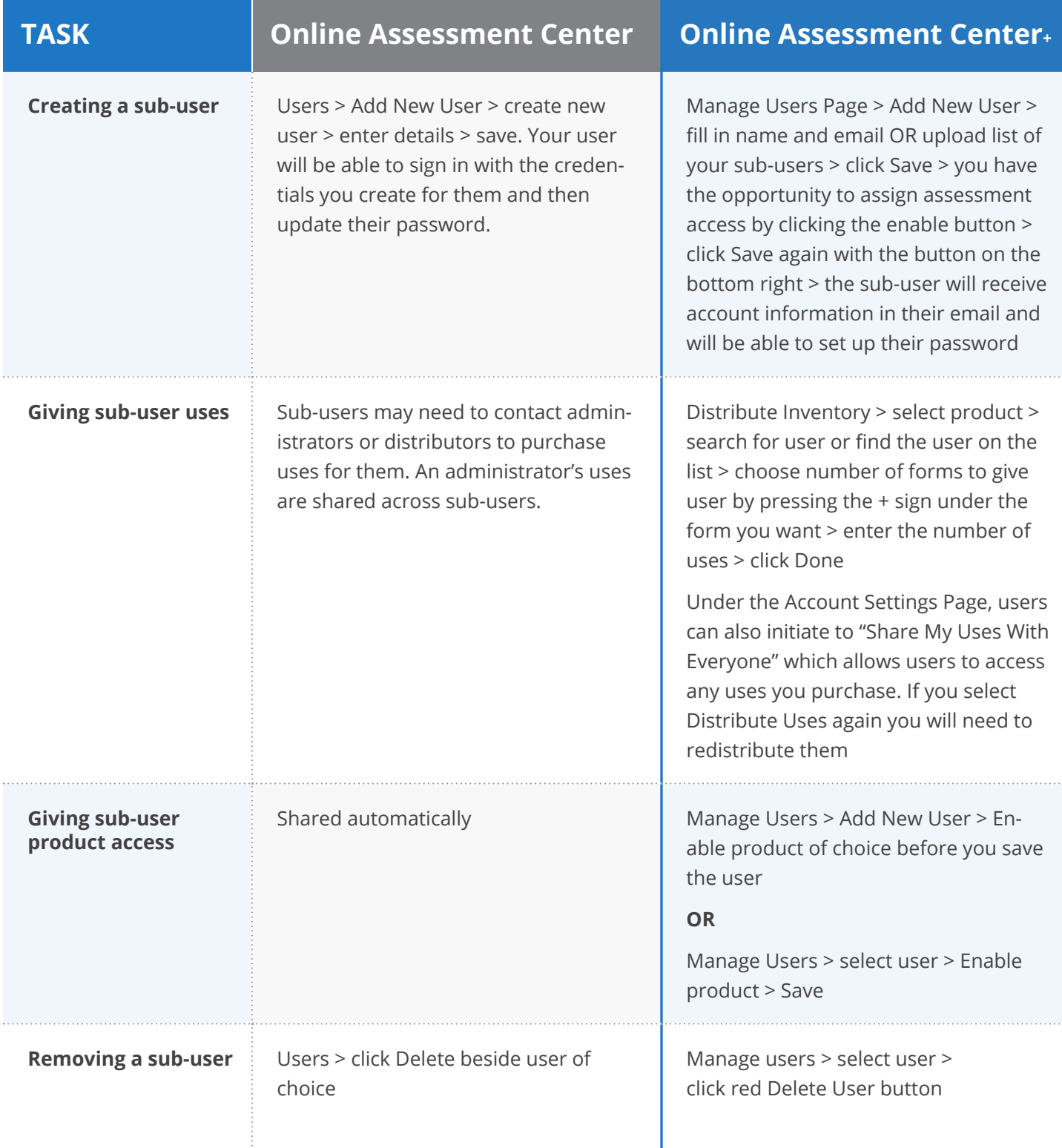

## **MANAGING INVENTORY AND PURCHASING FORMS (USES)**

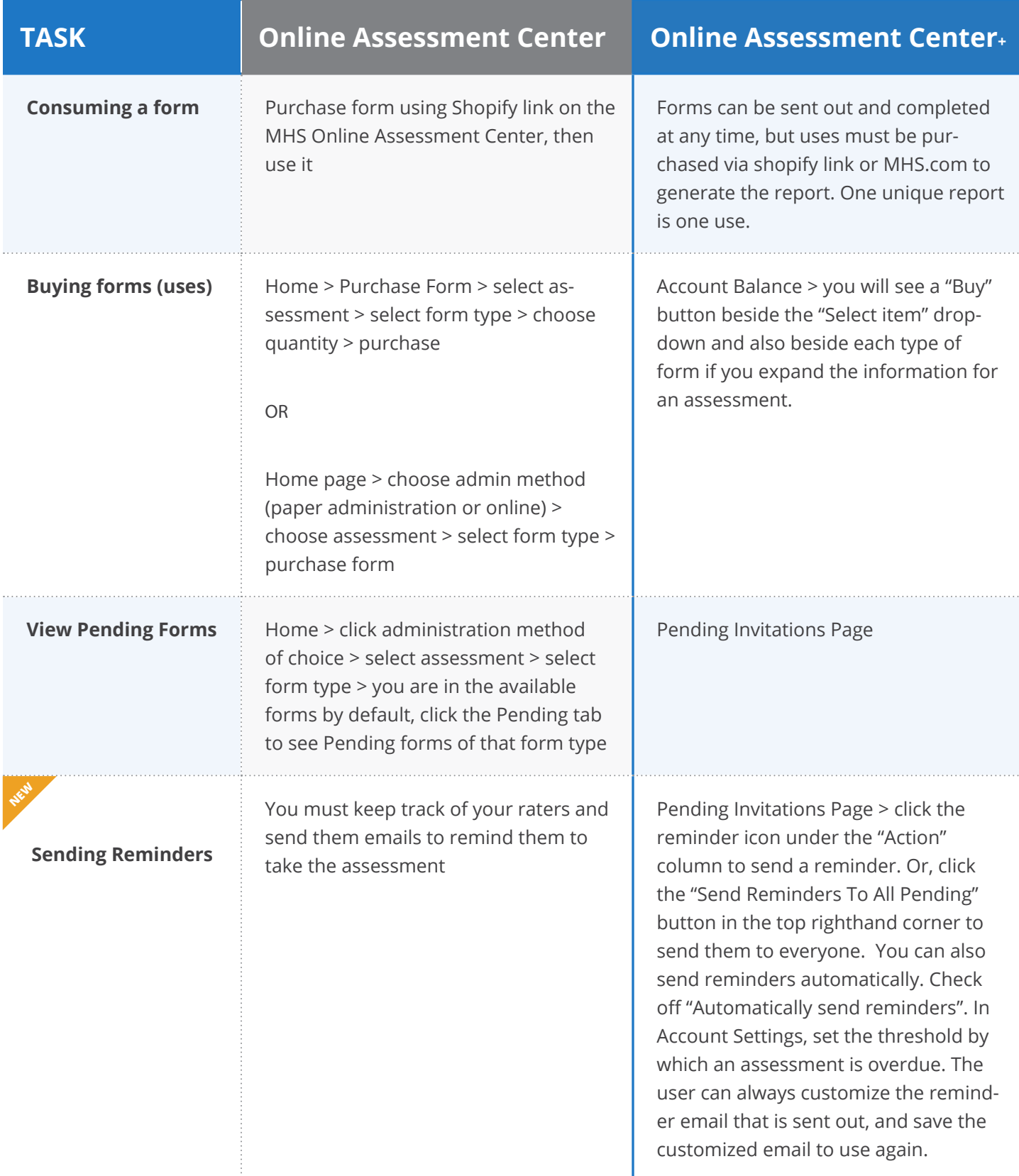

#### **MANAGING CLIENTS OR FOLDERS**

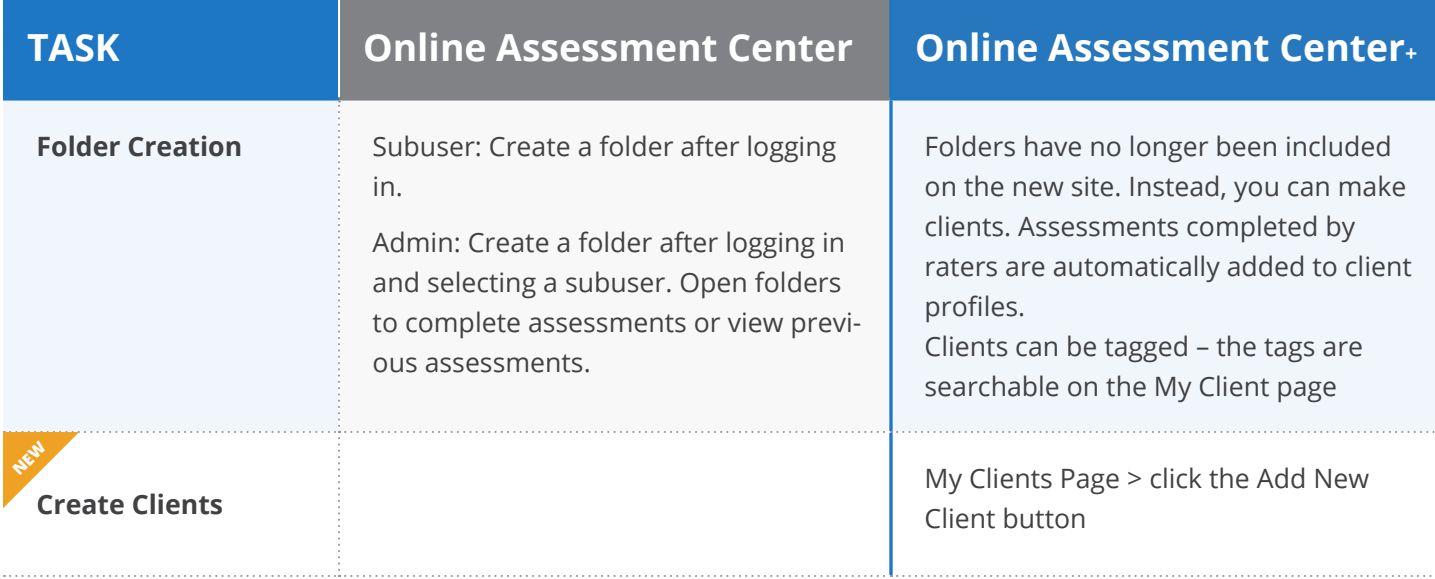

# **IMHS**

### **ADMINSTERING ASSESSMENTS**

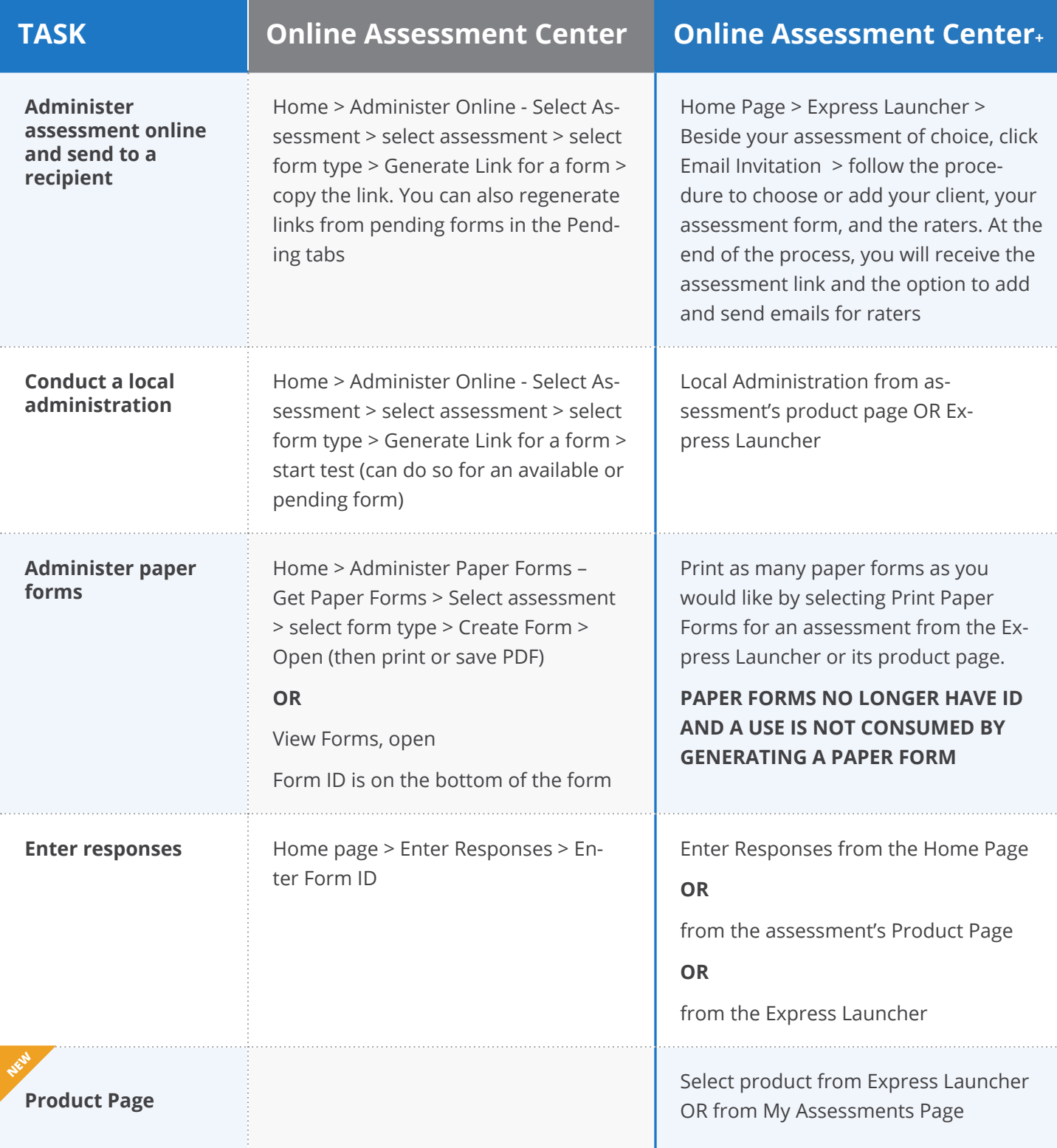

# **IMHS**

#### **GENERATING AND VIEWING REPORTS**

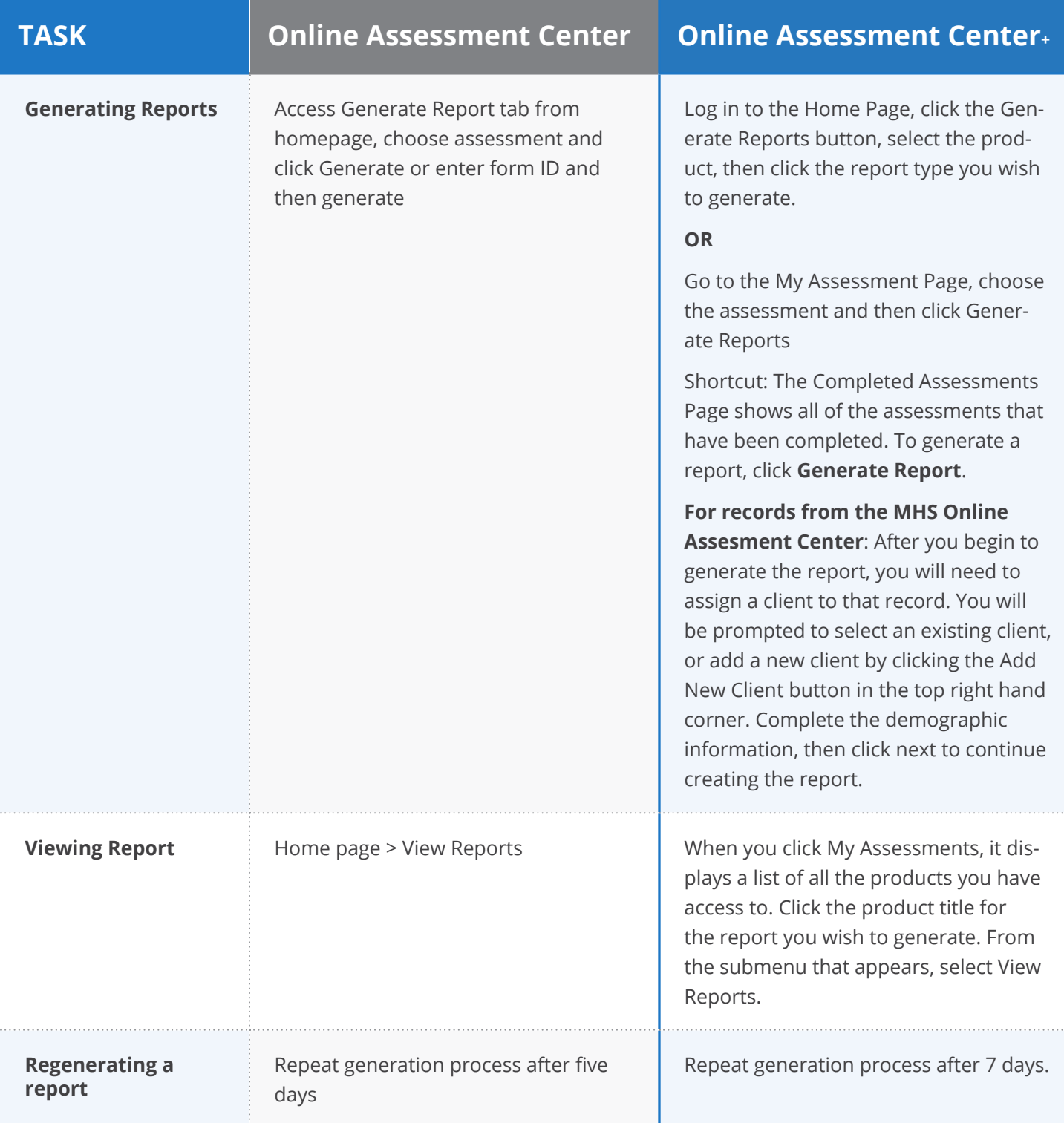

# **IMHS**

#### **VIEWING DATA**

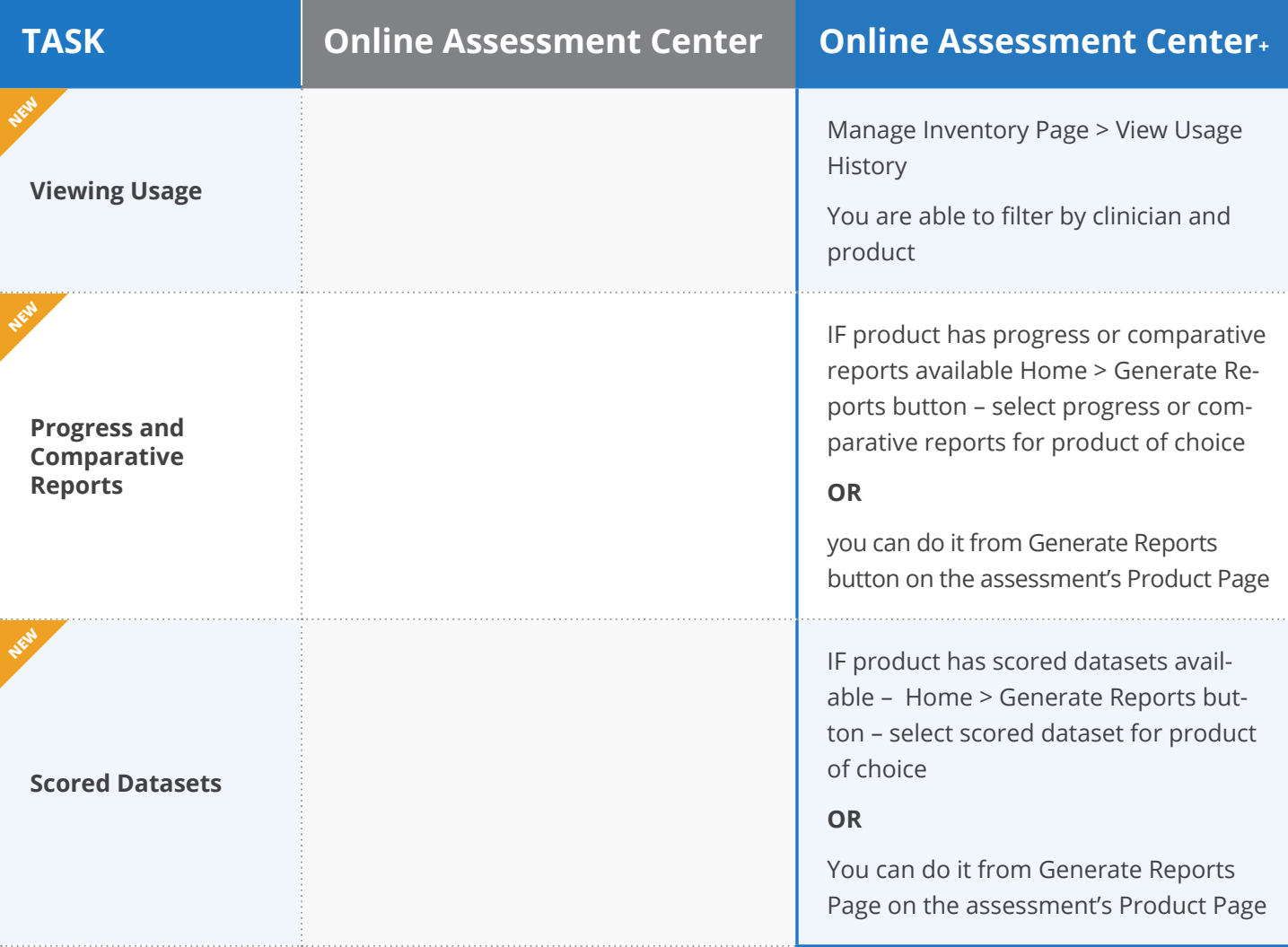